# Dashboards em Shiny I

### Introdução ao curso

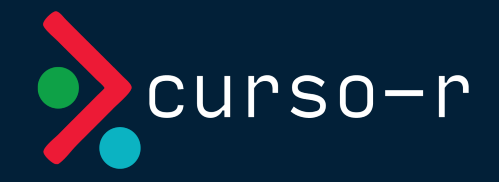

Setembro de 2023

# Sobre a Curso-R

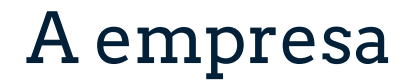

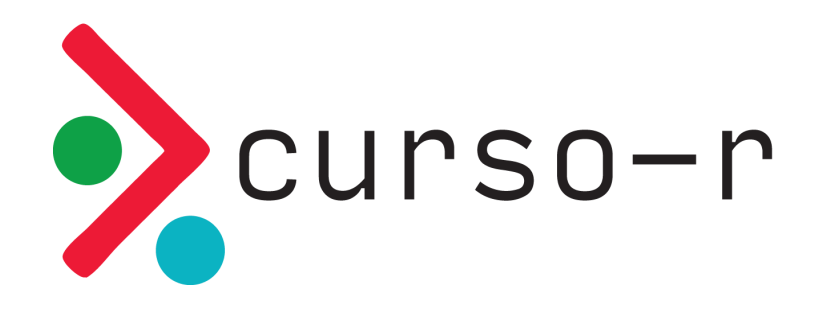

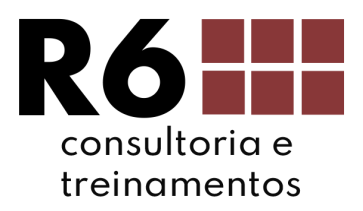

### Filosofia de código aberto!

#### Livros

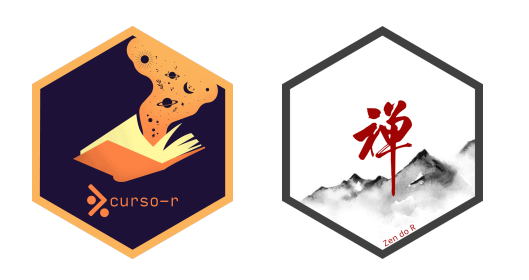

#### Material dos cursos

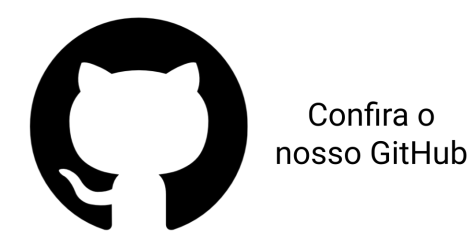

#### Lives | Quarta, às 19h

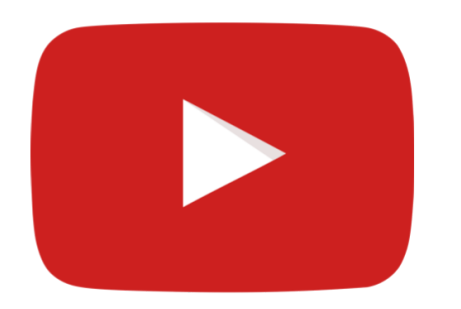

#### Blog

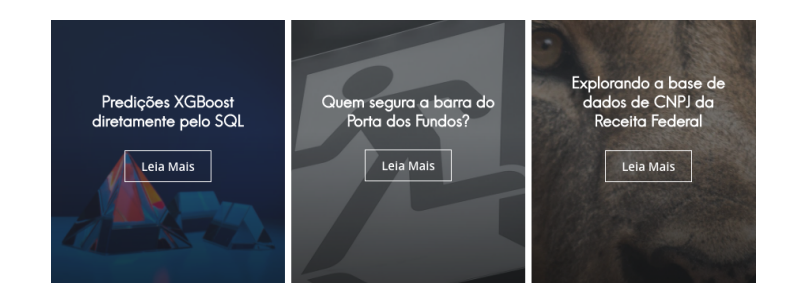

#### [www.curso-r.com](https://www.curso-r.com/) 4/9

### [Clique para ver nossos cursos](https://loja.curso-r.com/)

# Sobre o curso

## Cronograma

#### Aula 1

o Introdução e conceitos básicos

#### • Aula 2

- Reatividade parte 1
- Aula 3
	- Layouts e boostrap
- Aula 4
	- Shinydashboard
- Aula 5
	- Reatividade parte 2
- Aula 6
	- Htmlwidgets
	- Miscelânea

# Dinâmica do curso

- As aulas serão em maior parte expositivas.
- As aulas terão uma seção teórica, de exposição de conceitos, e prática, de aplicação de conceitos.
- O objetivo dos exercícios é gerar dúvidas. Com exceção do trabalho final, nenhum exercício precisa ser entregue.
- O certificado será emitido mediante uma entrega final, a ser especificada nas últimas aulas do curso.
- Haverá monitoria para esclarecimento de dúvidas sempre 30 minutos antes do início das aulas.
- Usaremos os últimos minutos de cada aula para tirar dúvidas do conteúdo apresentado. Não haverá plantão de dúvidas pós aula.
- A gravação das aulas ficará disponível por 1 ano após o final do curso.

# Dinâmica das aulas

- Mande dúvidas e comentários no chat em qualquer momento.
- Para falar, levante a mão.
- Algumas dúvidas serão respondidas na hora. Outras serão respondidas mais tarde na própria aula ou em aulas futuras.
- Só interrompa quem estiver falando em caso de emergência.